# **FICHES LOGICOS ET CARTAPINCES CP-CE1**

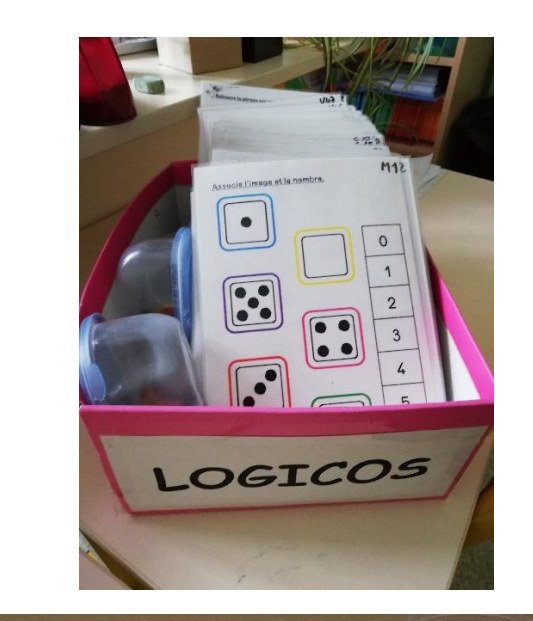

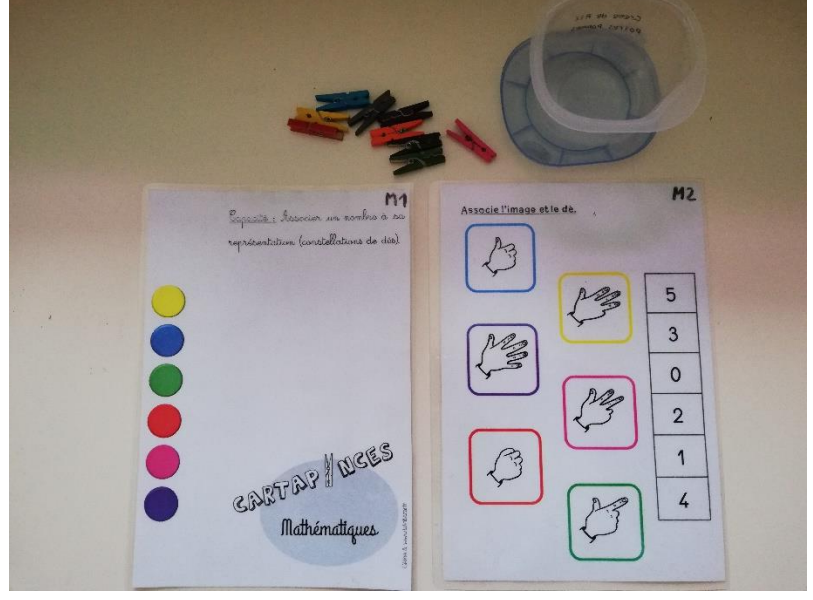

Jeu auto-correctif pour réviser les notions apprises.

On associe deux éléments grâce à des couleurs.

L'élève prend une boite contenant 9 petites pinces à linge de couleurs différentes et choisit une carte côté questions (les cartes sont numérotées de M1 à M114 pour les mathématiques).

Chaque carte à pinces ou Logicos est une fiche de questions colorées auxquelles l'élève associe ses réponses avec les pinces à linge colorées : par exemple, pour la question encadrée de bleu, il place la pince à linge bleue sur la réponse correspondante.

Une fois toutes les pinces de couleur placées (6 ou 9 pinces en fonction des cartes), l'élève retourne sa carte et peut vérifier directement si les couleurs des pinces coïncident avec les pastilles colorées du verso.

J'ai créé 2 documents associés à cet atelier :

- une liste récapitulative, pour l'enseignant(e), de toutes les cartes avec les différentes compétences pour indiquer aux élèves quelles cartes ils peuvent prendre en fonction des notions apprises,

- une grille de suivi pour l'élève dans laquelle il peut cocher les cartes déjà faites.

#### *Numération*

- M1. Associer un nombre à sa représentation (constellation)
- M2. Associer un nombre à sa représentation (doigts)
- M3. Associer un nombre à sa représentation
- M4. Dénombrer une collection d'objets jusqu'à 5 M5. Associer l'écriture en chiffres et en lettres des nombres jusqu'à 5

M6. Associer l'écriture en chiffres et en lettres des nombres jusqu'à 5

M7. Associer l'écriture en chiffres et en lettres des nombres jusqu'à 10

M8. Associer l'écriture en chiffres et en lettres des nombres jusqu'à 10

- M9. Associer un nombre à sa représentation (constellation)
- M10. Associer un nombre à sa représentation (doigts)
- M11. Dénombrer une collection d'objets jusqu'à 10

M12. Dénombrer une collection d'objets jusqu'à 10 M13. Associer l'écriture en chiffres et en lettres des dizaines inférieures à 100

M14. Associer l'écriture en chiffres et en lettres des dizaines inférieures à 100

- M15. Décomposer/recomposer un nombre inférieur à 100
- M16. Décomposer/recomposer un nombre inférieur à 100
- M17. Décomposer/recomposer un nombre inférieur à 100
- M18. Décomposer/recomposer un nombre inférieur à 100
- M19. Décomposer/recomposer un nombre inférieur à 100
- M20. Décomposer/recomposer un nombre inférieur à 1000
- M21. Décomposer/recomposer un nombre inférieur à 1000
- M22. Décomposer/recomposer un nombre inférieur à 1000
- M23. Décomposer/recomposer un nombre inférieur à 1000
- M24. Associer l'écriture en chiffres et en lettres des
- dizaines inférieures à 1000

M25. Associer l'écriture en chiffres et en lettres des dizaines inférieures à 1000

- M26. Ranger des nombres jusqu'à 20
- M27. Ranger des nombres jusqu'à 20
- M28. Ranger des nombres jusqu'à 50
- M29. Ranger des nombres jusqu'à 50
- M30. Ranger des nombres jusqu'à 69
- M31. Ranger des nombres jusqu'à 69
- M32. Ranger des nombres jusqu'à 69
- M33. Ranger des nombres jusqu'à 100
- M34. Ranger des nombres jusqu'à 100
- M35. Ranger des nombres jusqu'à 1000
- M36. Ranger des nombres jusqu'à 1000
- M37. Ranger des nombres jusqu'à 1000
- M38. Ranger des nombres jusqu'à 1000

## *Calcul*

- M39. Ajouter 1 ou 2 à un nombre inférieur à 10
- M40. Ajouter un petit nombre à un nombre inférieur à 10
- M41. Ajouter / retrancher un petit nombre
- M42. Ajouter / retrancher un petit nombre
- M43. Ajouter / retrancher un petit nombre
- M44. Ajouter / retrancher un petit nombre
- M45. Ajouter / retrancher un petit nombre
- M46. Ajouter / retrancher un petit nombre
- M47. Ajouter / retrancher un petit nombre
- M48. Ajouter / retrancher un petit nombre
- M49. Retrancher sans retenue
- M50. Retrancher avec ou sans retenue
- M51. Retrancher avec ou sans retenue
- M52. Ajouter un petit nombre à une dizaine entière
- M53. Retrancher un petit nombre à une dizaine entière
- M54. Ajouter des dizaines entières
- M55. Ajouter 10 à un nombre inférieur à 100
- M56. Retrancher 10 à un nombre inférieur à 100

M57. Ajouter des dizaines entières à un nombre inférieur à 100

M58. Retrancher des dizaines entières à un nombre inférieur à 100

M59. Additionner deux nombres inférieurs à 100 sans retenue

- M60. Additionner deux nombres inférieurs à 100 avec retenue
- M61. Ajouter 9
- M62. Retrancher 9
- M63. Les compléments à 10
- M64. Compléter à la dizaine
- M65. Compléter à la dizaine
- M66. Compléter à 100
- M67. Compléter à la centaine
- M68. Compléter à la centaine
- M69. Les doubles
- M70. Les moitiés
- M71. Les doubles et les moitiés
- M72. Les doubles et les moitiés
- M73. Les doubles et les moitiés
- M74. Les doubles
- M75. Les résultats de la table d'addition de 2
- M76. Les résultats de la table d'addition de 3
- M77. Les résultats de la table d'addition de 4
- M78. Les résultats de la table d'addition de 5
- M79. Les résultats de la table d'addition de 6
- M80. Les résultats de la table d'addition de 7
- M81. Les résultats de la table d'addition de 8
- M82. Les résultats de la table d'addition de 9
- M83. Trouver le complément d'un nombre (table +2)
- M84. Trouver le complément d'un nombre (table +3)
- M85. Trouver le complément d'un nombre (table +4)
- M86. Trouver le complément d'un nombre (table +5)
- M87. Trouver le complément d'un nombre (table +6)
- M88. Trouver le complément d'un nombre (table +7)
- M89. Trouver le complément d'un nombre (table +8) M90. Trouver le complément d'un nombre (table +9)
- M91. Poser une addition sans retenue
- M92. Poser une addition avec retenue
- M93. Poser une addition avec retenue
- M94. Les résultats de la table de multiplication par 2
- M95. Les résultats de la table de multiplication par 3
- M96. Les résultats de la table de multiplication par 4
- M97. Les résultats de la table de multiplication par 5

### *Problèmes*

M98. Choisir l'opération M99. Retrouver les informations inutiles M100. Choisir la phrase réponse M101. Choisir l'unité de la réponse M102. Choisir la question

M103. Les jours de la semaine M104. Les jours de la semaine M105. Les jours de la semaine M106. Les jours de la semaine

M107. Lire l'heure M108. Lire l'heure M109. Lire l'heure M110. Lire l'heure M111. Lire l'heure M112. Lire l'heure

## *Grandeurs et Mesures, Géométrie*

M113. Reconnaitre et nommer les figures planes M114. Reconnaitre et nommer les figures planes

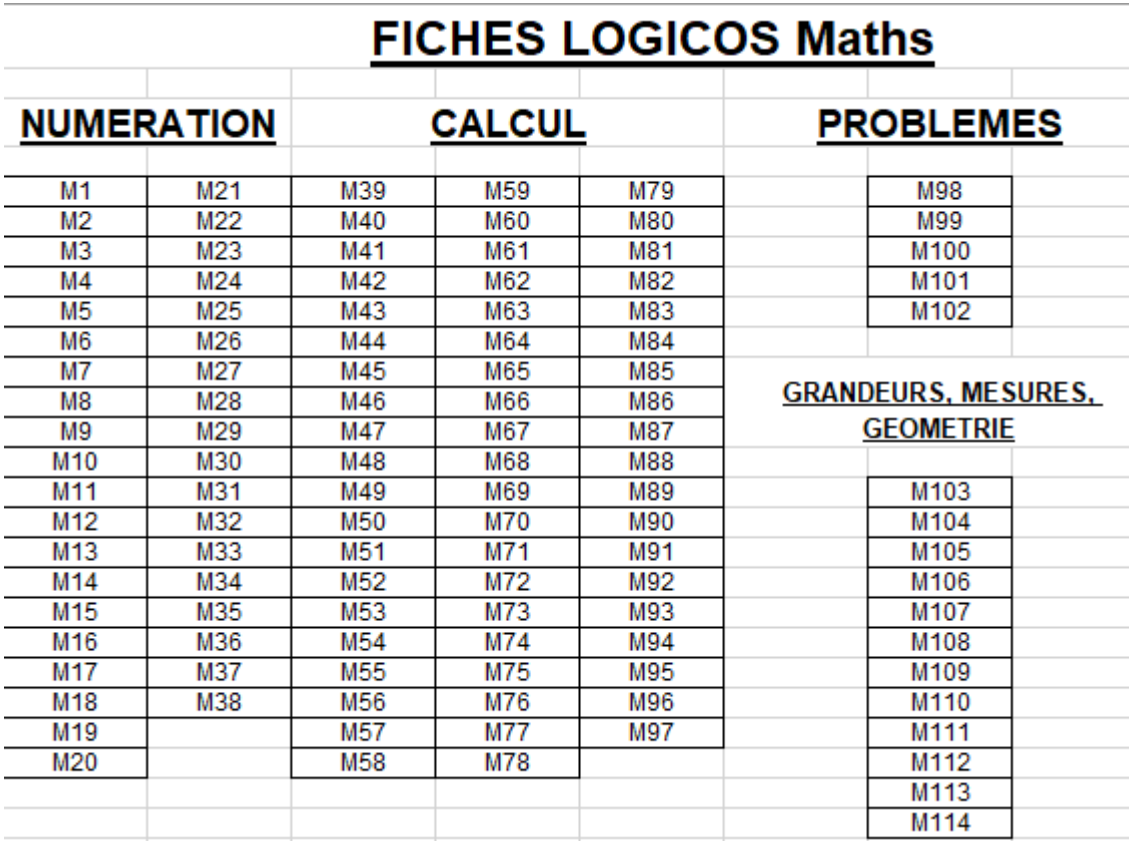